# **Difference in Specification of Softune Load Module Converters (***F2MS, F2ES***) and Old Load Module Converter (***LMC907A***)**

**(F<sup>2</sup>MC-16 Family)**

### **1. Preface**

This document describes the difference in the specification of the Softune load module converters *(F2MS, F2ES)* and the old load module converter *(LMC907A)*.

## **2. Difference in Command Lines**

The difference in the command line specification at activation are given in *Tables 2-1* and *2-2.*

| Tapic & T. Attivation Format for Load Module Converter |                            |  |
|--------------------------------------------------------|----------------------------|--|
| F2MS, F2ES                                             | LMC907A                    |  |
| f2ms [option] [file name]                              | Imc907a file name [option] |  |
|                                                        | lmc907a @option file       |  |

**Table 2-1 Activation Format for Load Module Converter**

#### **Table 2-2 Option Specification for Load Module Converter**

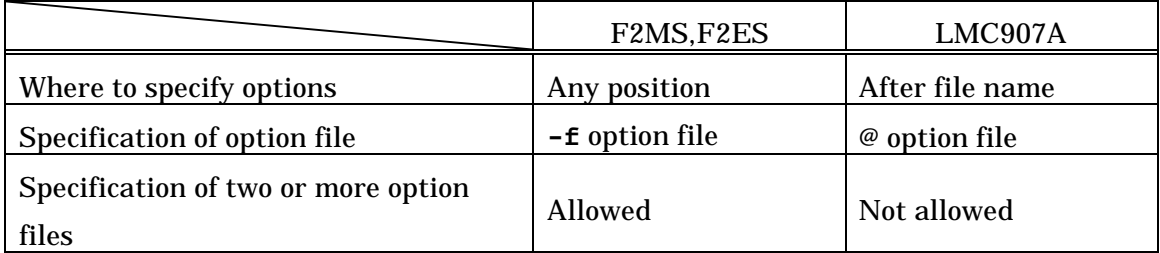

## **3. Environmental Variables**

The difference in the environmental variables is given in *Table 3.*

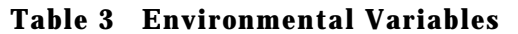

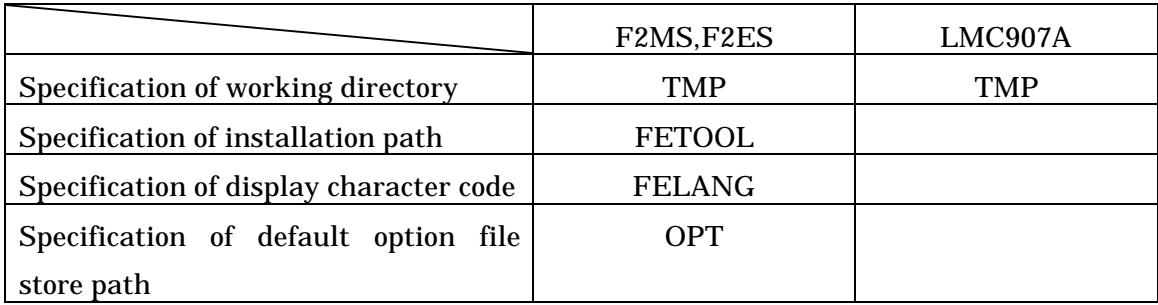

# **4. Options**

The difference in the options is given in *Table 4*.

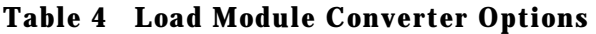

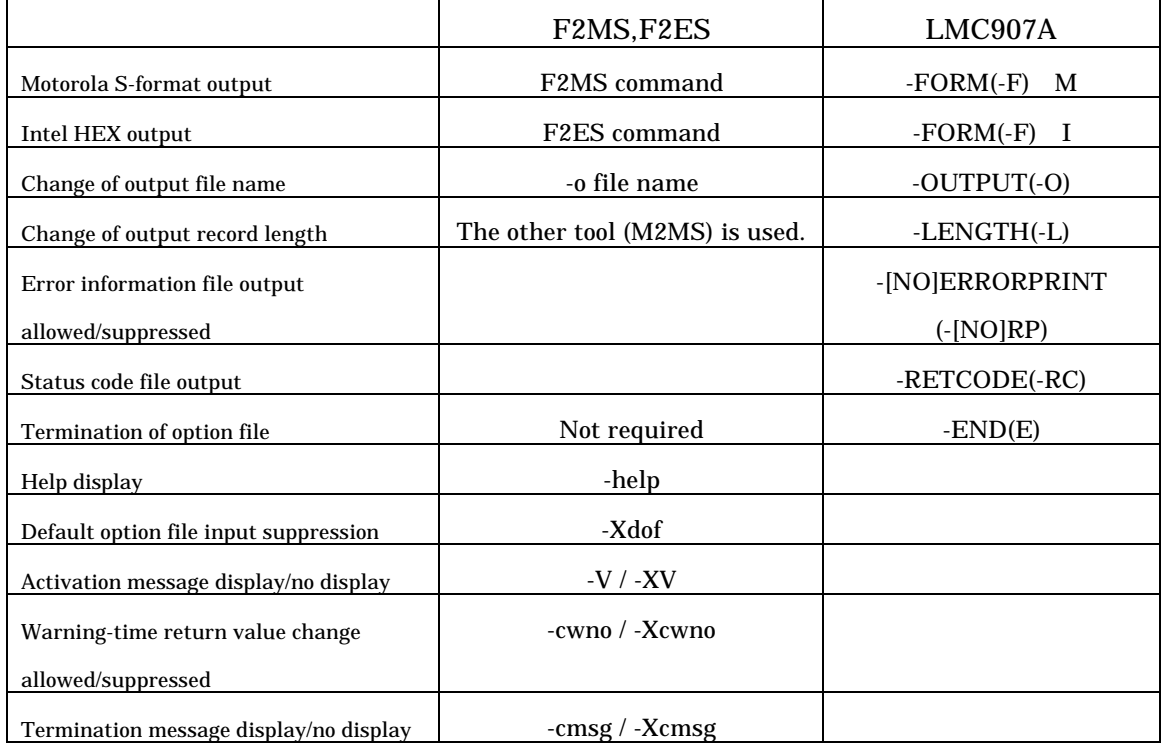

# **5. Addition of Conversion Tools**

The added Softune conversion tools are given in *Table 5*.

**Table 5 Load Module Conversion Tool List**

|                                                             | Softune tool      | Old 16-related tool |
|-------------------------------------------------------------|-------------------|---------------------|
| Absolute format load module $\rightarrow$ Motorola S-format | f2ms              | lmc907a -FORM M     |
| Absolute format load module $\rightarrow$ Intel extended    | f2es              | $Imc907a - FORM I$  |
| <b>HEX</b> format                                           |                   |                     |
| Absolute format load module $\rightarrow$ Intel HEX format  | f2is              |                     |
| Motorola S-format $\rightarrow$ Intel HEX format            | m <sub>2</sub> is |                     |
| Motorola S-format $\rightarrow$ Intel extended HEX format   | m <sub>2</sub> es |                     |
| Motorola S-format $\rightarrow$ Motorola S-format(*)        | m2ms              |                     |
| Motorola S-format $\rightarrow$ Binary                      | m2bs              |                     |
| Intel HEX format $\rightarrow$ Motorola S-format            | i <sub>2</sub> ms |                     |
| Intel extended HEX format $\rightarrow$ Motorola S-format   | e2ms              |                     |

\*: The file is sorted in ascending order of addresses, and the length of output data is changed.